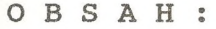

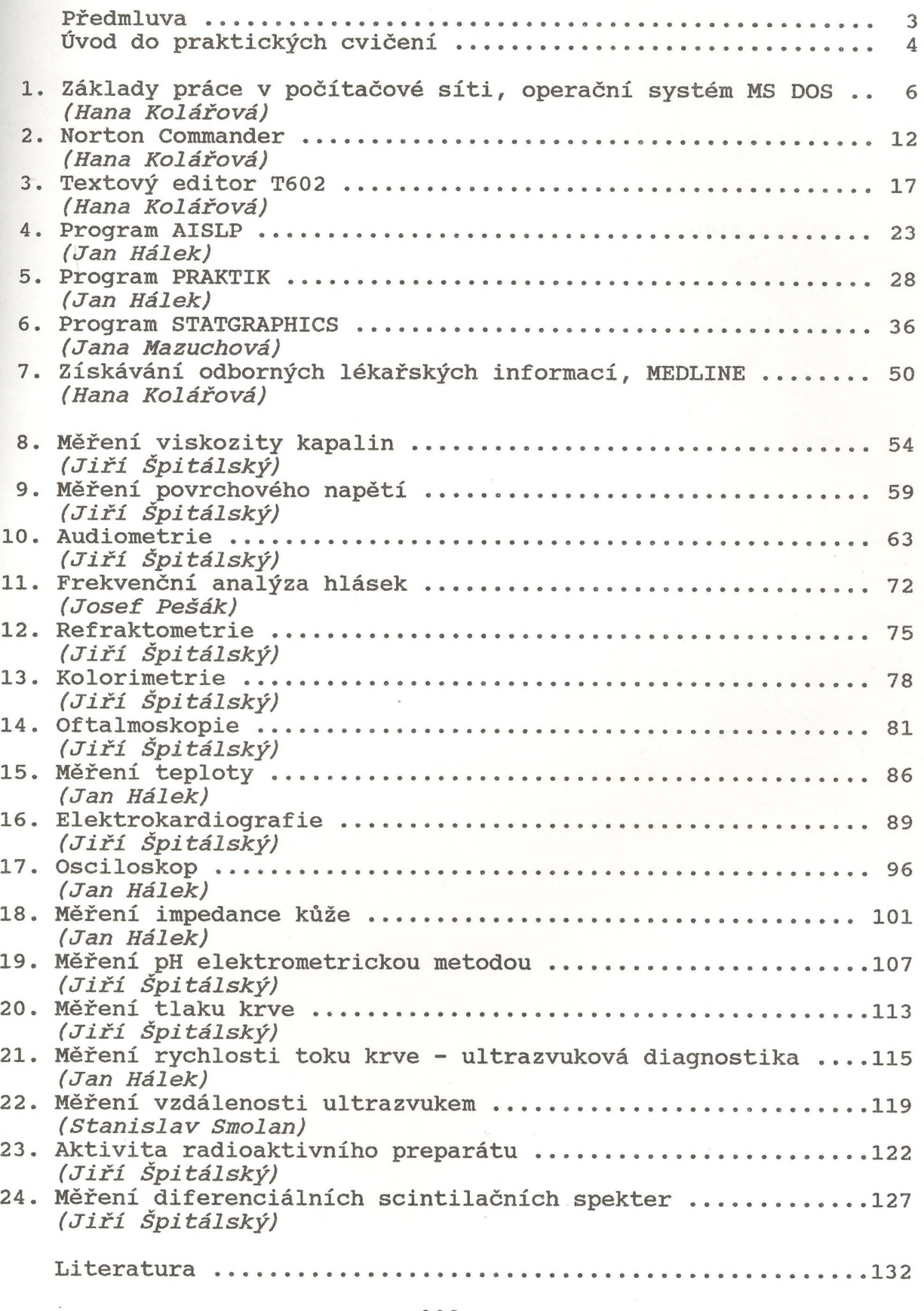

 $-133 -$